# **Collection and Presentation of Crash Data**

## *Description*

The purpose of this procedure is to provide a consistent methodology for gathering information about the status of vehicle crashes in the study area, and presenting that information for CTP studies.

## *Responsibility*

*The TPB Project Engineer (PE)* – To obtain crash data and create a standardized map in the Comprehensive Transportation Plan (CTP) Report.

### *Scheduling and Time Constraints*

The collection of crash data should be completed before the deficiency analysis is conducted on the highway system as a whole, as part of the CTP study.

## *Procedures*

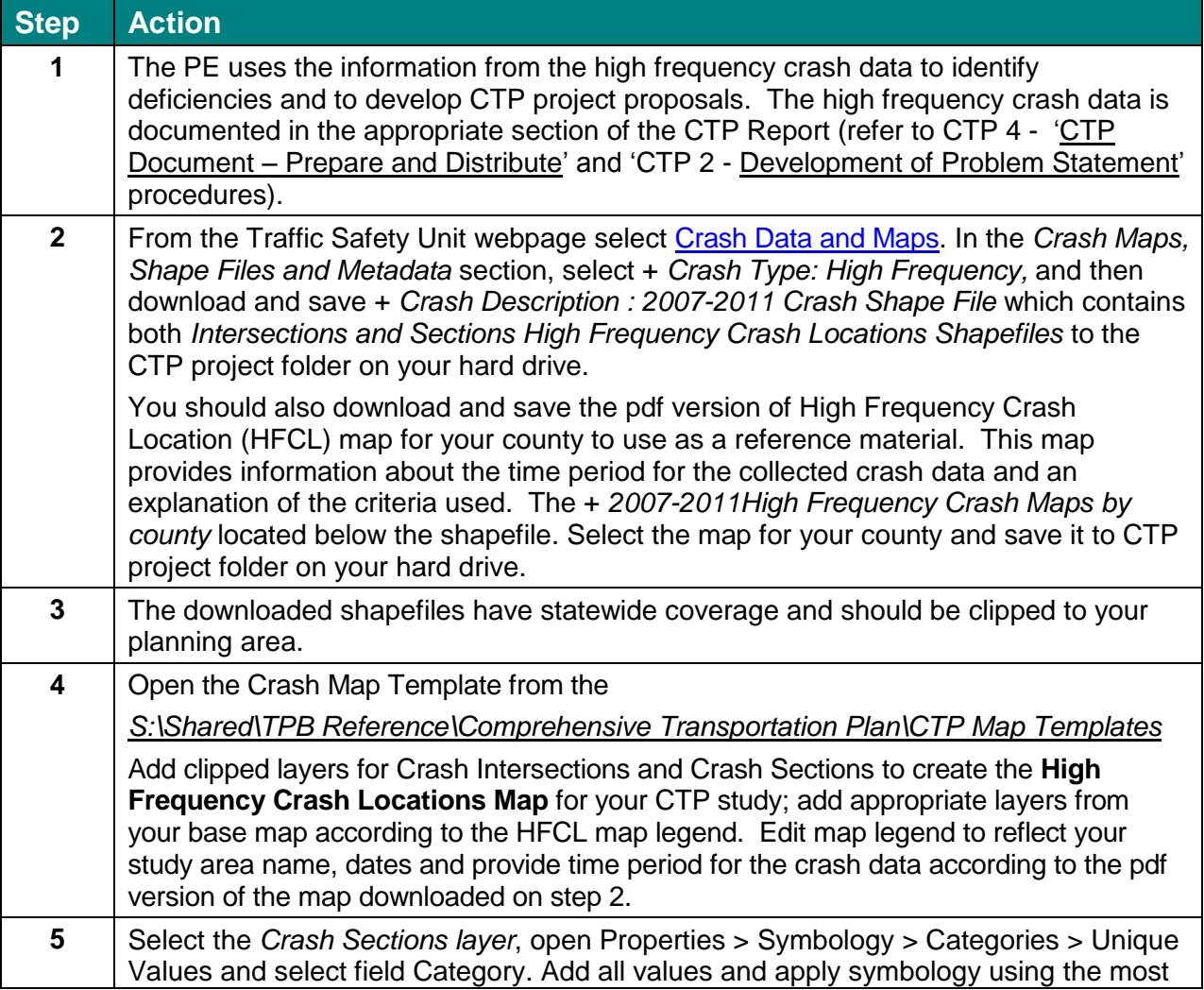

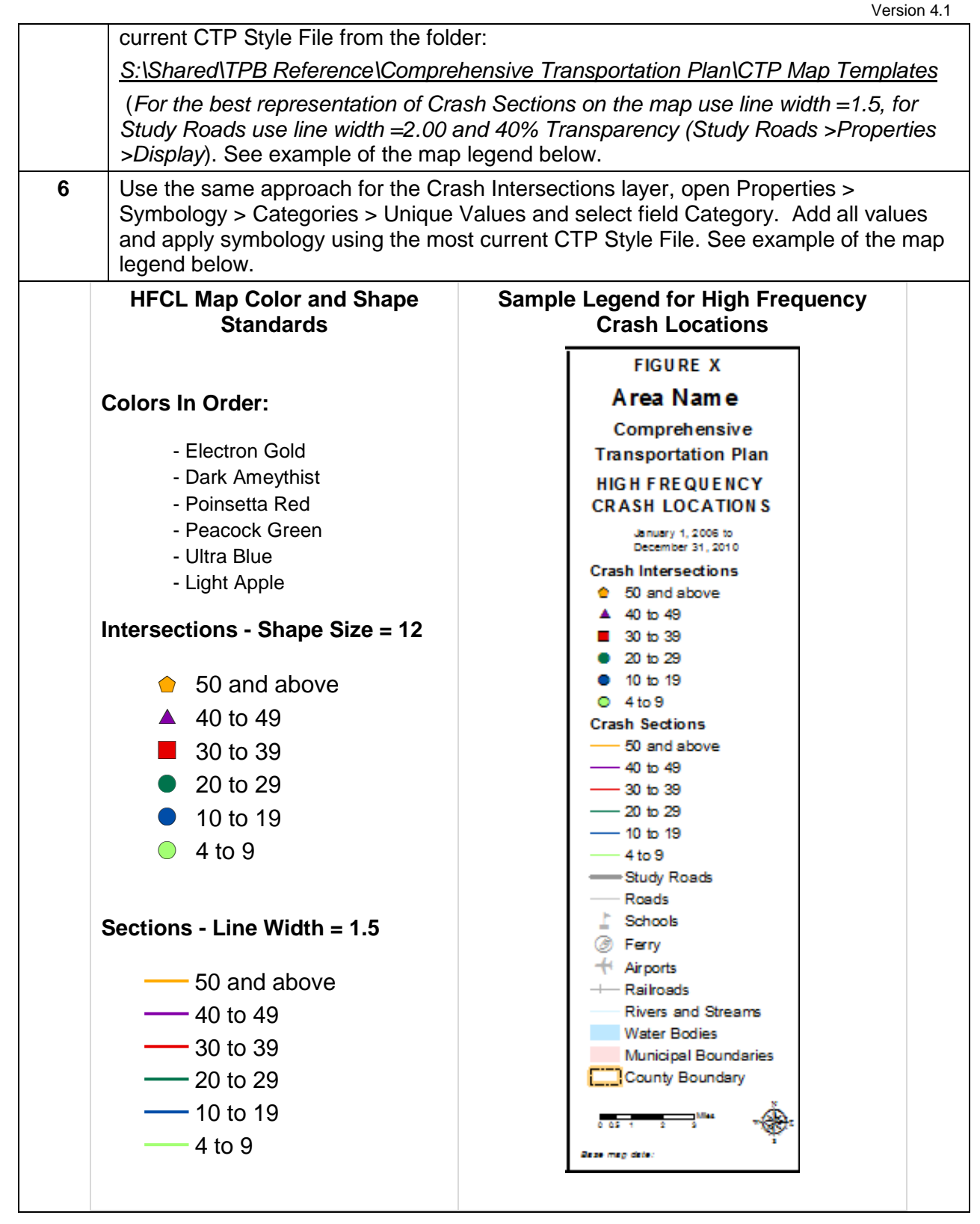

*Policy, Regulatory, and Legal Requirements*

No specific policy exists for the collection of crash data for CTP studies.

## *Resources*

- [Develop CTP Maps](https://intranet.dot.state.nc.us/content/doh/preconstruct/tpb/manuals/CTP/Develop_Final_Plan/Develop_CTP_Maps/Develop_CTP_Maps_FINAL.pdf) procedure
- *S:\Shared\TPB Reference\Comprehensive Transportation Plan\CTP Map Templates*

# *Background*

Traffic crash data can reveal whether transportation improvements may increase safety. Some causes of crashes cannot be impacted by transportation improvements, such as those that result from driver or vehicle performance, or the weather. Types of crashes that may be reduced by transportation improvements include those due to traffic conditions or roadway characteristics. For example, traffic crashes may be an indicator of congestion problems that can be reduced by capacity adding projects or congestion management strategies. Crashes may also be a result of the physical characteristics of the roadway like substandard design, inadequate signing, ineffective parking, or poor sight distance. Some of these crashes may be prevented with physical design or traffic control changes such as the installation of stop signs or traffic signals. There type of crash data utilized in this procedure is high frequency crash locations. The Traffic Safety Unit of NCDOT's Transportation Mobility and Safety Division identifies high frequency crashes at intersections and along roadway sections. High frequency crash location data is available on the [NCDOT's Traffic Safety Unit website.](https://connect.ncdot.gov/resources/safety/Pages/Crash-Data.aspx)

# *Flowchart*

None

# *Record of Revision*

*The information contained in this procedure is deemed accurate and complete when posted. Content may change at any time without notice. We cannot guarantee the accuracy or completeness of printed copies. Please refer to the online procedure for the most current version.*

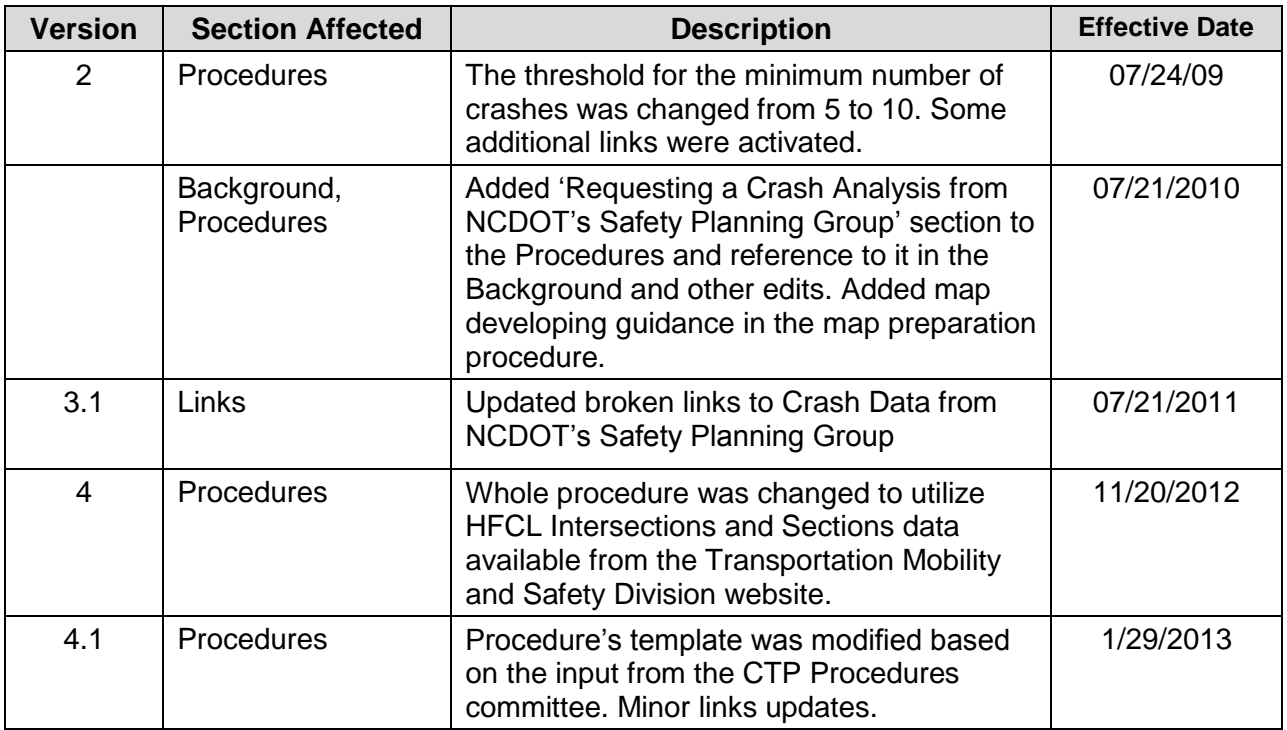